# Package 'mpmsim'

January 15, 2024

Title Simulation of Matrix Population Models with Defined Life History **Characteristics** 

Version 2.0.0

Description Allows users to simulate matrix population models with particular characteristics based on aspects of life history such as mortality trajectories and fertility trajectories. Also allows the exploration of sampling error due to small sample size.

License CC BY-SA 4.0

URL <https://github.com/jonesor/mpmsim>

BugReports <https://github.com/jonesor/mpmsim/issues>

Imports dplyr, ggplot2, grDevices, popbio, popdemo, reshape, Rcompadre, stats

Suggests covr, ggfortify, knitr, Rage, rmarkdown, testthat (>= 3.0.0), viridis

VignetteBuilder knitr

Config/testthat/edition 3

Encoding UTF-8

Language en-GB

RoxygenNote 7.2.3

NeedsCompilation no

Author Owen Jones [aut, cre] (<<https://orcid.org/0000-0001-5720-4686>>)

Maintainer Owen Jones <jones@biology.sdu.dk>

Repository CRAN

Date/Publication 2024-01-15 21:00:07 UTC

# R topics documented:

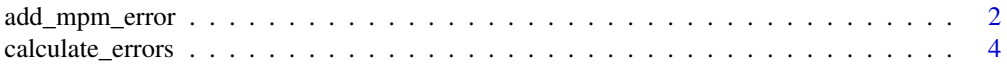

<span id="page-1-0"></span>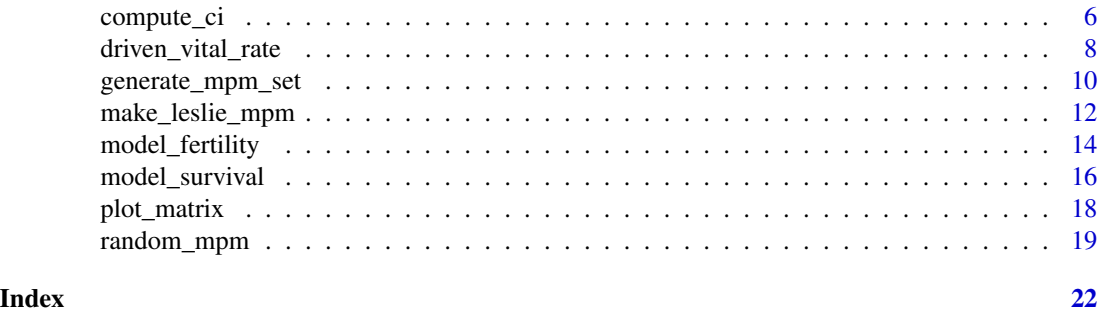

```
add_mpm_error Add sampling error to matrix population models (MPMs) based on
                        expected values of transition rates and sample sizes
```
# Description

Produces a list of matrix population models based on expected values in the transition matrix and sample size. The expected values are provided in lists of two submatrices: mat\_U for the growth/development and survival transitions and mat\_F for the fecundity transitions. The output mat\_U values are simulated based on expected probabilities, assuming a binomial process with a sample size defined by sample\_size. The output mat\_F values are simulated using a Poisson process with a sample size defined by sample\_size.Thus users can expect that large sample sizes will result in simulated matrices that match closely with the expectations, while simulated matrices with small sample sizes will be more variable.

# Usage

```
add_mpm_error(mat_U, mat_F, sample_size, split = TRUE, by_type = TRUE)
```
# Arguments

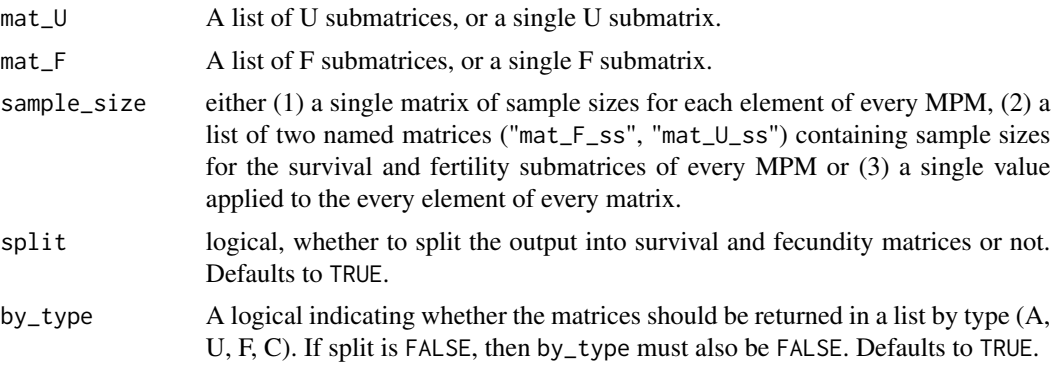

#### Details

if any sample\_size input is 0, it is assumed that the estimate for the element(s) concerned is known without error.

# <span id="page-2-0"></span>add\_mpm\_error 3

# Value

list of matrices of survival and fecundity if split = TRUE, otherwise a single matrix of the sum of survival and fecundity.

# Author(s)

Owen Jones [jones@biology.sdu.dk](mailto:jones@biology.sdu.dk)

#### See Also

```
Other errors: calculate_errors(), compute_ci()
Other errors: calculate_errors(), compute_ci()
```
#### Examples

set.seed(42) # set seed for repeatability

```
# First generate a set of MPMs
mpm_set <- generate_mpm_set(n = 5, n_stages = 5, fecundity = c(
 0, 0, 4, 8, 10
), archetype = 4, split = TRUE, by_type = TRUE, as_compadre = FALSE)
# Now apply sampling error to this set
add_mpm_error(
  mat_U = mpm_set$U_list, mat_F = mpm_set$F_list, sample_size =50
\lambda# Also works with a single matrix.
mats <- make_leslie_mpm(
  survival = c(0.1, 0.2, 0.5),
  fertility = c(0, 1.2, 2.4),n_stages = 3, split = TRUE
)
# Sample size is a single value
add_mpm_error(mat_U = mats$mat_U, mat_F = mats$mat_F, sample_size = 20)
# Sample size is a list of two matrices
# here with a sample size of 20 for reproduction and 10 for growth/survival.
mpm_set <- generate_mpm_set(
 n = 5, n_stages = 3, fecundity = c(0, 2, 4),
  archetype = 4, split = TRUE, by_type = TRUE,
  as_compadre = FALSE
\lambdassMats <- list(
  "mat_F_ss" = matrix(20, nrow = 3, ncol = 3),
  "mat_U<sub>ss</sub>" = matrix(10, nrow = 3, ncol = 3)\lambda
```

```
# Add sampling error to the matrix models
output <- add_mpm_error(
  mat_U = mpm_set$U_list, mat_F = mpm_set$F_list,
  sample_size = ssMats
)
# Examine the outputs
names(output)
output
```
<span id="page-3-1"></span>calculate\_errors *Calculate error (standard error or 95%CI) in elements of a matrix population model.*

# Description

Given two submatrices of a matrix population model (mat\_U and mat\_F, the growth/survival matrix and the reproduction matrix respectively) and a sample size, or matrix/matrices of sample sizes, this function calculates the standard error or 95% confidence interval (95%CI) for each element of the matrix. These calculations assume that mat\_U is the result of binomial processes (i.e., the survival  $(0/1)$  of a sample of n individuals), while mat<sub>ri</sub> is the result of Poisson processes (i.e., counts of offspring from n individuals), where n is the sample size.

#### Usage

calculate\_errors(mat\_U, mat\_F, sample\_size, type = "sem", calculate\_A = TRUE)

#### Arguments

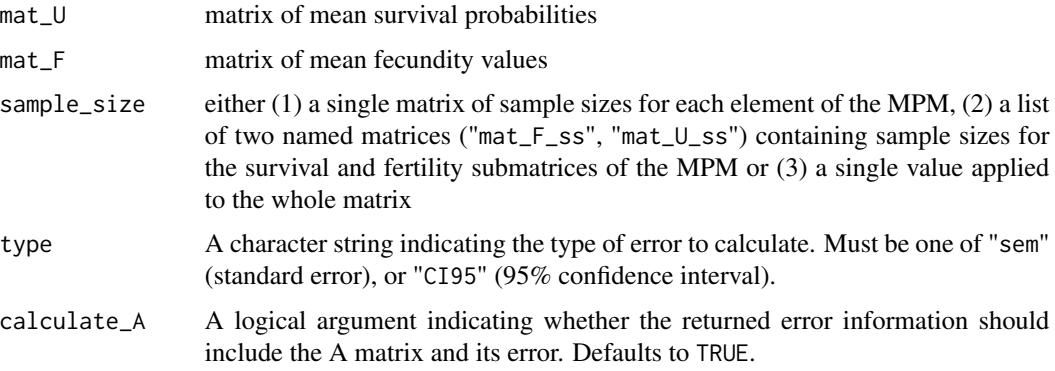

### Details

The output is a list containing the original matrices and matrices showing error estimates or confidence intervals.

<span id="page-3-0"></span>

# <span id="page-4-0"></span>calculate\_errors 5

# Value

A list containing the original matrices and the error estimates (or upper and lower confidence intervals) for the U, F and (optionally) A matrices.

# Author(s)

Owen Jones [jones@biology.sdu.dk](mailto:jones@biology.sdu.dk)

#### See Also

[add\\_mpm\\_error\(\)](#page-1-1) which simulates matrices with known values and sample sizes.

```
Other errors: add_mpm_error(), compute_ci()
```

```
# Set up two submatrices
matU <- matrix(c(
 0.1, 0,
 0.2, 0.4
), byrow = TRUE, nrow = 2)
\text{matF} <- \text{matrix}(c)0, 4,
  0., 0.
), byrow = TRUE, nrow = 2)
# errors as 95% CI, with a sample size of 20 for all elements
calculate_errors(mat_U = matU, mat_F = matF, sample_size = 20, type = "CI95")
# errors as sem, with a sample size of 20 for all elements
calculate_errors(mat_U = matU, mat_F = matF, sample_size = 20, type = "sem")
# Sample size is a single matrix applied to both F and U matrices
ssMat \leq matrix(10, nrow = 2, ncol = 2)
calculate_errors(
  mat_U = matU, mat_F = matF, sample\_size = ssMat, type ="sem"
)
# Sample size is a list of two matrices, one for F and one for U.
ssMats <- list(
  "mat_F_s" = matrix(10, nrow = 2, ncol = 2),"mat_U_s" = matrix(10, nrow = 2, ncol = 2)\lambdacalculate_errors(
  mat_U = matU, mat_F = matF, sample\_size = ssMats, type ="sem"
\mathcal{L}
```
<span id="page-5-1"></span><span id="page-5-0"></span>compute\_ci *Compute 95% confidence intervals for derived estimates from a matrix population model*

#### Description

This function computes the 95% confidence interval for measures derived from a matrix population model using parametric bootstrapping. In this approach a sampling distribution of the matrix population model (MPM) is generated by taking a large number of random independent draws using the sampling distribution of each underlying transition rate. The approach rests on our assumption that survival-related processes are binomial, while reproduction is a Poisson process (see the function add\_mpm\_error() for details).

#### Usage

compute\_ci(mat\_U, mat\_F, sample\_size, FUN, ..., n\_sim = 1000, dist.out = FALSE)

#### Arguments

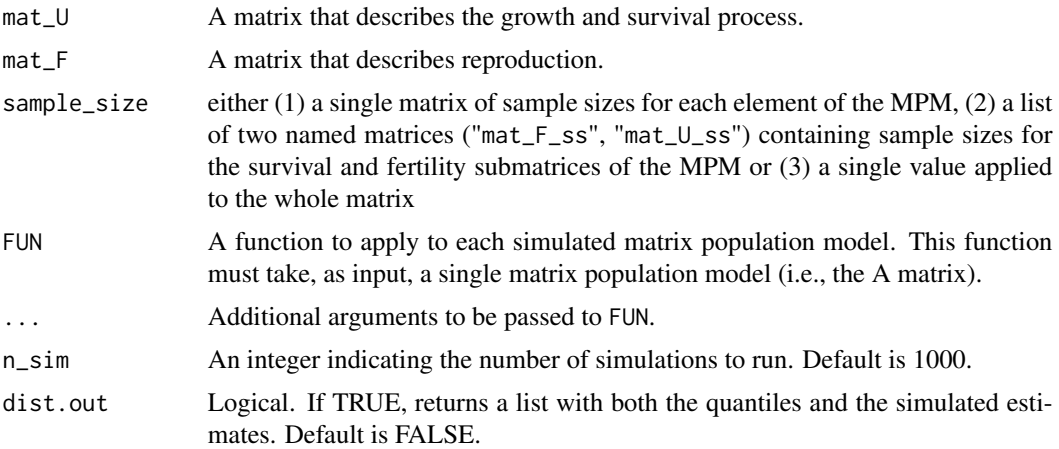

#### Details

The inputs are the U matrix, which describes the survival-related processes, and the F matrix which describes reproduction. The underlying assumption is that the U matrix is the average of a binomial process while the F matrix is the average of a Poisson process . The confidence interval will depend largely on the sample size used.

## Value

If dist.out is FALSE, a numeric vector of the 2.5th and 97.5th quantiles of the estimated measures. If dist.out = TRUE, a list with two elements: quantiles and estimates. quantiles is a numeric vector of the 2.5th and 97.5th quantiles of the estimated measures, and estimates is a numeric vector of the estimated measures.

# <span id="page-6-0"></span>compute\_ci 7

#### Author(s)

Owen Jones [jones@biology.sdu.dk](mailto:jones@biology.sdu.dk)

# References

Chapter 12 in Caswell, H. (2001). Matrix Population Models. Sinauer Associates Incorporated.

# See Also

```
Other errors: add_mpm_error(), calculate_errors()
```

```
set.seed(42) # set seed for repeatability
# Data for use in example
matU <- matrix(c(
  0.1, 0.0,
  0.2, 0.4
), byrow = TRUE, nrow = 2)
matF <- matrix(c(
 0.0, 5.0,
 0.0, 0.0
), byrow = TRUE, nrow = 2set.seed(42)
# Example of use to calculate 95% CI of lambda
compute_ci(
  mat_U = matU, mat_F = matF, sample\_size = 10, FUN =popbio::lambda
)
# Example of use to calculate 95% CI of generation time
compute_ci(
  mat_U = matU, mat_F = matF, sample\_size = 40, FUN =popbio::generation.time
)
# Example of use to calculate 95% CI of generation time and show the
# distribution of those bootstrapped estimates
xx <- compute_ci(
  mat_U = matU, mat_F = matF, sample\_size = 100, FUN =popbio::generation.time, dist.out = TRUE
)
summary(xx$quantiles)
hist(xx$estimates)
```
<span id="page-7-0"></span>driven\_vital\_rate *Calculate driven vital rates*

#### Description

This function calculates new values for a vital rate, such as survival or fecundity that is being influenced by a driver (e.g., weather). It does this by using a driver variable and a baseline value, along with a specified slope for the relationship between the driver variable and the vital rate. The function works on a linearised scale, using logit for survival and log for fecundity, and takes into account the error standard deviation.

#### Usage

```
driven_vital_rate(
  driver,
  baseline_value = NULL,
  slope = NULL,
  baseline_driver = NULL,
  error_s d = 0,
  link = "logit"
\mathcal{L}
```
#### Arguments

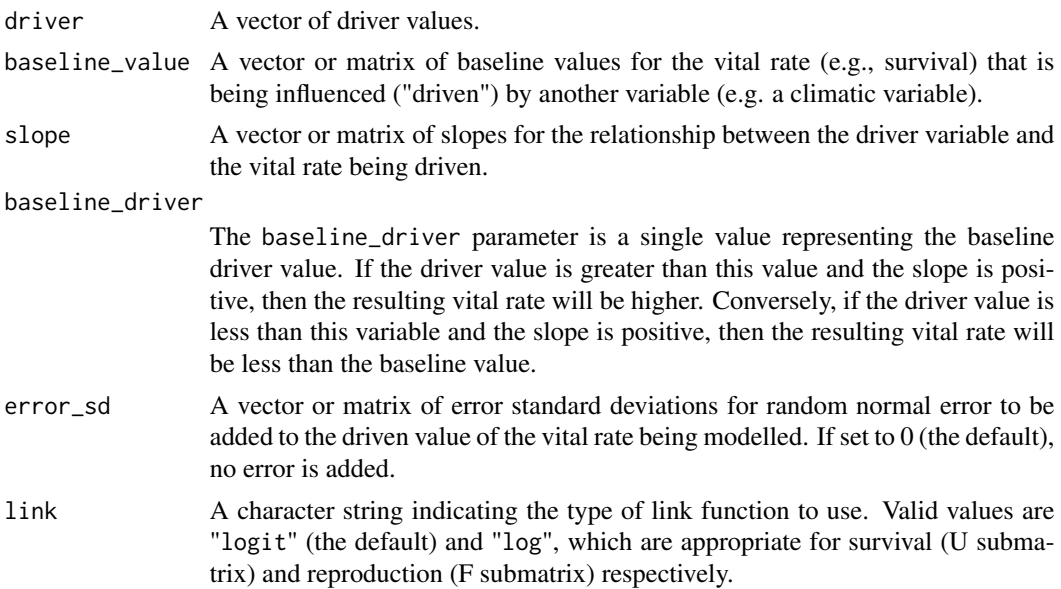

# Details

The relationship between the driver variable and the vital rate is assumed to be linear:  $$SV = a * (d - d_b) + x + E$ \$\$

Where \$\$V\$\$ is the new vital rate (on the scale of the linear predictor), \$\$a\$\$ is the slope, \$\$x\$\$ is the baseline vital rate, \$\$d\$\$ is the driver, \$\$d\_b\$\$ is the baseline driver and \$\$E\$\$ is the error.

The input vital rate(s) (baseline\_value) can be a single-element vector representing a single vital rate (e.g., survival probability or fecundity), a longer vector representing a series of vital rates (e.g., several survival probabilities or fecundity values), or a matrix of values (e.g., a U or F submatrix of a matrix population model). The slopes of the relationship between the vital rate (baseline\_value) and the driver can be provided as a single value, which is applied to all elements of the input vital rates, or as a matrix of values that map onto the matrix of vital rates. This allows users to simulate cases where different vital rates in a matrix model are affected in different ways by the same weather driver. For example, juvenile survival might be more affected by the driver than adult survival. The baseline\_driver value represents the "normal" state of the driver. If the driver is greater than the baseline\_driver and the slope is positive, then the outcome vital rate will be higher. If the driver is less than the baseline\_driver variable and the slope is positive, then the outcome vital rate will be less than the baseline\_value. The error\_sd represents the error in the linear relationship between the driver and the vital rate.

#### Value

Depending on the input types, either a single value, a vector or a list of matrices of driven values for the vital rate(s) being modelled. The list has a length equal to the length of the driver input parameter.

#### Author(s)

Owen Jones [jones@biology.sdu.dk](mailto:jones@biology.sdu.dk)

#### Examples

set.seed(42) # set seed for repeatability

```
# A single vital rate and a single driver
driven_vital_rate(
 driver = 14,
 baseline_value = 0.5,
 slope = .4,
 baseline_driver = 10,
 error_s d = 0,
 link = "logit"
)
# A single vital rate and a time series of drivers
driven_vital_rate(
 driver = runif(10, 5, 15),
 baseline_value = 0.5,
 slope = .4,
 baseline_driver = 10,
 error_s d = 0,
 link = "logit"
)
```
# A matrix of survival values (U submatrix of a Leslie model)

```
# with a series of drivers, and matrices of slopes and errors
lt1 <- model_survival(params = c(b_0 = 0.4, b_1 = 0.5), model = "Gompertz")
lt1$fert <- model_fertility(
  age = 0: max(lt1$x), params = c(A = 10),
  maturity = 3, model = "step"
\lambdamats <- make_leslie_mpm(
  survival = lt1$px, fertility = lt1$fert, n_stages =
    nrow(lt1), split = TRUE
)
mats$mat_U
mat_dim <- nrow(mats$mat_U)
driven_vital_rate(
  driver = runif(5, 5, 15),
  baseline_value = mats$mat_U,
  slope = matrix(.4,nrow = mat\_dim,ncol = mat_dim
  ),
  baseline_driver = 10,
  error_s d = matrix(1, nrow = mat\_dim, ncol = mat\_dim),link = "logit"
)
```
<span id="page-9-1"></span>generate\_mpm\_set *Generate lists of Lefkovitch matrix population models (MPMs) based on life history archetypes*

#### Description

This function generates a list of n MPMs according to the specified criteria. Criteria include the archetype, and the acceptable constraining criteria, which could include lambda, generation time or any other metric derived from an A matrix. The function attempts to find matrices that fulfil the criteria, discarding unacceptable matrices. By default, if it takes more than 1000 attempts to find a suitable matrix model, then an error is produced. However, the number of attempts can be altered with the attempts parameter.

# Usage

```
generate_mpm_set(
  n = 10,
  n_{\text{stages}} = 3,
  archetype = 1,
  fecundity = 1.5,
  split = TRUE,
```
<span id="page-9-0"></span>

# <span id="page-10-0"></span>generate\_mpm\_set 11

```
by_type = TRUE,as_compadre = TRUE,
 max\_surv = 0.99,
 constraint = NULL,
 attempts = 1000
)
```
# Arguments

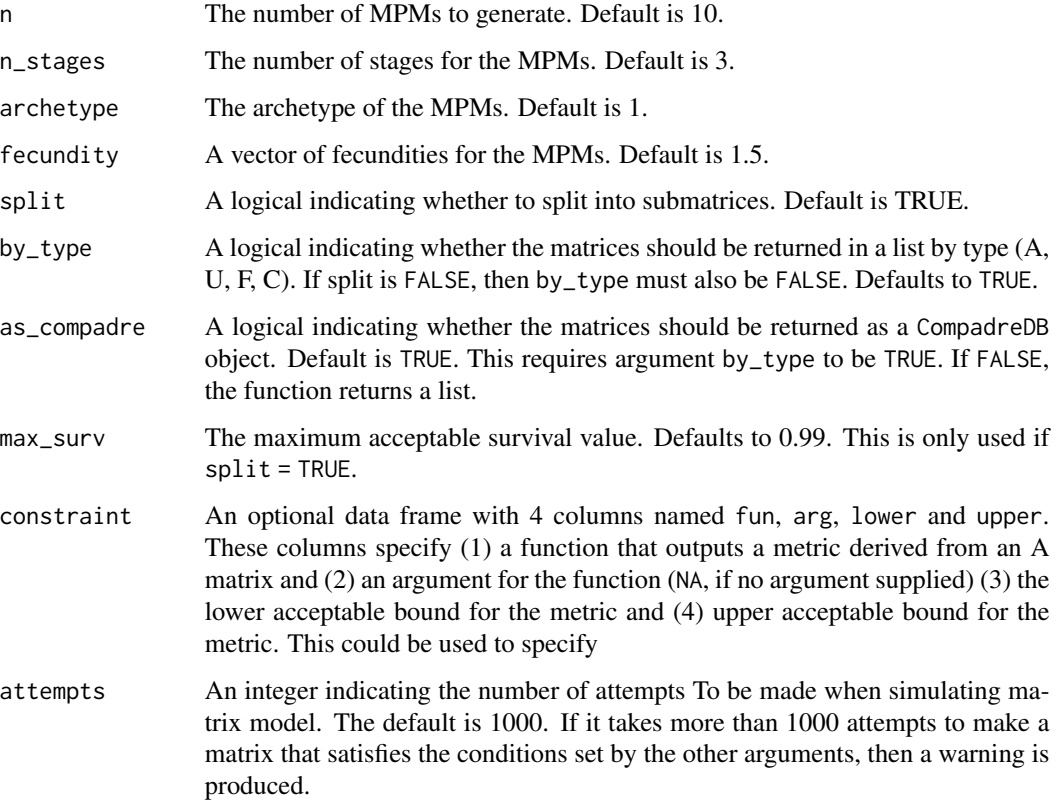

# Value

A list of MPMs that meet the specified criteria.

# Author(s)

Owen Jones [jones@biology.sdu.dk](mailto:jones@biology.sdu.dk)

# See Also

[random\\_mpm\(\)](#page-18-1) which this function is essentially a wrapper for. Other Lefkovitch matrices: [random\\_mpm\(](#page-18-1))

#### Examples

```
set.seed(42) # set seed for repeatability
# Basic operation, without splitting matrices and with no constraints
generate_mpm_set(
  n = 10, n_{\text{stages}} = 5, fecundity = c(0, 0, 4, 8, 10),
  archetype = 4, split = FALSE, by_type = FALSE, asjcompare = FALSE)
# Constrain outputs to A matrices with lambda between 0.9 and 1.1
library(popbio)
constrain_df <- data.frame(
  fun = "lambda", arg = NA, lower = 0.9, upper =
    1.1
)
generate_mpm_set(
  n = 10, n_{\text{stages}} = 5, fecundity = c(0, 0, 4, 8, 10),
  archetype = 4, constraint = constraint_f, as\_compare = FALSE\lambda# As above, but using popdemo::eigs function instead of popbio::lambda
# to illustrate use of argument
library(popdemo)
constrain_df <- data.frame(
  fun = "eigs", arg = "lambda", lower = 0.9, upper =
    1.1
)
generate_mpm_set(
  n = 10, n_stages = 5, fecundity = c(0, 0, 4, 8, 10),
  archetype = 4, constraint = constraint_f, as\_compare = FALSE\lambda# Multiple constraints
# Constrain outputs to A matrices with lambda between 0.9 and 1.1, generation
# time between 3 and 5 and damping ratio between 1 and 7.
library(popbio)
constrain_df <- data.frame(
  fun = c("lambda", "generation.time", "damping.ratio"),
  arg = c(NA, NA, NA),lower = c(0.9, 3.0, 1.0),
  upper = c(1.1, 5.0, 7.0)\lambdagenerate_mpm_set(
  n = 10, n_stages = 5, fecundity = c(0, 0, 4, 8, 10),
  archetype = 4, constraint = constraint_f, as\_compare = FALSE\lambda
```
make\_leslie\_mpm *Create a Leslie matrix population model*

<span id="page-11-0"></span>

#### <span id="page-12-0"></span>Description

The function creates a Leslie matrix from inputs of number of stages, fertility (the top row of the matrix), and survival probability (the value in the sub-diagonal).

#### Usage

```
make_leslie_mpm(survival, fertility, n_stages, split = FALSE)
```
#### Arguments

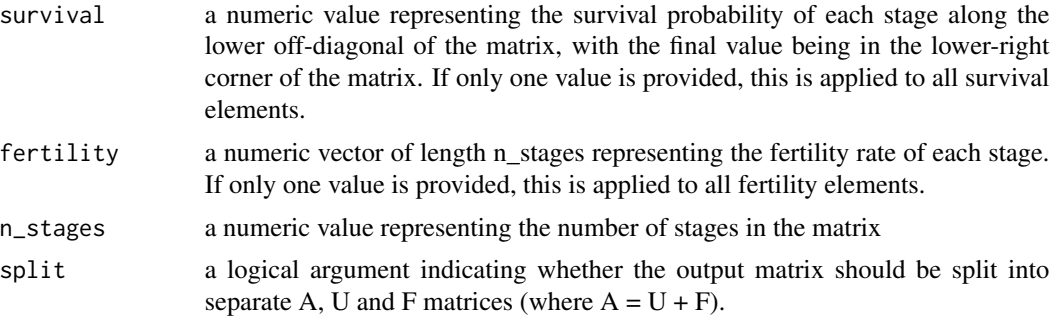

#### Value

A matrix of size n\_stages x n\_stages representing the Leslie matrix

# Author(s)

Owen Jones [jones@biology.sdu.dk](mailto:jones@biology.sdu.dk)

# References

Caswell, H. (2001). Matrix Population Models: Construction, Analysis, and Interpretation. Sinauer. Leslie, P. H. (1945). On the use of matrices in certain population mathematics. Biometrika, 33 (3), 183–212.

Leslie, P. H. (1948). Some Further Notes on the Use of Matrices in Population Mathematics. Biometrika, 35(3-4), 213–245.

#### See Also

- [model\\_survival\(\)](#page-15-1) to model age-specific survival using mortality models.
- [model\\_fertility\(\)](#page-13-1) to model age-specific fertility using various functions.

```
make_leslie_mpm(
  survival = 0.5, fertility = c(0.1, 0.2, 0.3),
 n_stages = 3, split = FALSE
\lambdamake_leslie_mpm(
```

```
survival = c(0.5, 0.6, 0.7), fertility = c(0.1, 0.2, 0.3),
  n_stages = 3
)
make_leslie_mpm(
  survival = seq(0.1, 0.7, length.out = 4), fertility = 0.1,
  n_stages = 4
)
make_leslie_mpm(
  survival = c(0.8, 0.3, 0.2, 0.1, 0.05), fertility = 0.2,
  n_stages = 5
)
```
<span id="page-13-1"></span>model\_fertility *Model fertility with age using set functional forms*

# Description

This function computes fertility based on the logistic, step, von Bertalanffy, Hadwiger, and normal models. The logistic model assumes that fertility increases sigmoidally with age from maturity until a maximum fertility is reached. The step model assumes that fertility is zero before the age of maturity and then remains constant. The von Bertalanffy model assumes that, after maturity, fertility increases asymptotically with age until a maximum fertility is reached. In this formulation, the model is set up so that fertility is 0 at the 'age of maturity - 1', and increases from that point. The Hadwiger model is rather complex and is intended to model human fertility with a characteristic hump-shaped fertility. For all models, the output ensures that fertility is zero before the age at maturity.

#### Usage

```
model_fertility(params, age = NULL, maturity = 0, model = "logistic")
```
#### Arguments

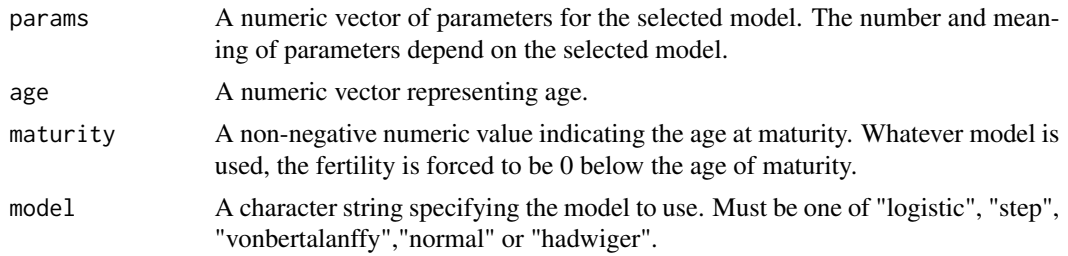

# Details

The required parameters varies depending on the fertility model. The parameters are provided as a vector and the parameters must be provided in the order mentioned here.

• Logistic:  $f(x) = A/(1 + exp(-k(x - x_m)))$ 

# <span id="page-14-0"></span>model\_fertility 15

• Step: 
$$
f(x) = \begin{cases} A, x \ge m \\ A, x < m \end{cases}
$$

• von Bertalanffy: 
$$
f(x) = A(1 - exp(-k(x - x_0)))
$$

- Normal:  $f(x) = A \times \exp\left(-\frac{1}{2} \left(\frac{x-\mu}{\sigma}\right)^2\right)$
- Hadwiger:  $f(x) = \frac{ab}{c} \left(\frac{c}{x}\right)^{\frac{3}{2}} \exp \left\{-b^2 \left(\frac{c}{x} + \frac{x}{c} 2\right)\right\}$

# Value

A numeric vector representing the computed fertility values.

#### Author(s)

Owen Jones [jones@biology.sdu.dk](mailto:jones@biology.sdu.dk)

#### References

Bertalanffy, L. von (1938) A quantitative theory of organic growth (inquiries on growth laws. II). Human Biology 10:181–213.

Peristera, P. & Kostaki, A. (2007) Modeling fertility in modern populations. Demographic Research. 16. Article 6, 141-194 [doi:10.4054/DemRes.2007.16.6](https://doi.org/10.4054/DemRes.2007.16.6)

#### See Also

[model\\_survival\(\)](#page-15-1) to model age-specific survival using mortality models.

Other trajectories: [model\\_survival\(](#page-15-1))

```
# Compute fertility using the step model
model_fertility(age = 0:20, params = c(A = 10), maturity = 2, model = "step")
# Compute fertility using the logistic model
model_fertility(
  age = 0:20, params = c(A = 10, k = 0.5, x_m = 8), maturity =
    0, model = "logistic"
)
# Compute fertility using the von Bertalanffy model
model_fertility(
  age = 0:20, params = c(A = 10, k = .3), maturity = 2, model =
    "vonbertalanffy"
)
# Compute fertility using the normal model
model_fertility(
  age = 0:20, params = c(A = 10, mu = 4, sd = 2), maturity = 0,
  model = "normal"
)
```

```
# Compute fertility using the Hadwiger model
model_fertility(
  age = 0:50, params = c(a = 0.91, b = 3.85, c = 29.78),
  maturity = 0, model = "hadwiger"
)
```
<span id="page-15-1"></span>model\_survival *Model mortality hazard, survivorship and age-specific survival probability using a mortality model*

#### Description

Model mortality hazard, survivorship and age-specific survival probability using a mortality model

#### Usage

```
model_survival(params, age = NULL, model, truncate = 0.01)
model_mortality(params, age = NULL, model, truncate = 0.01)
```
# Arguments

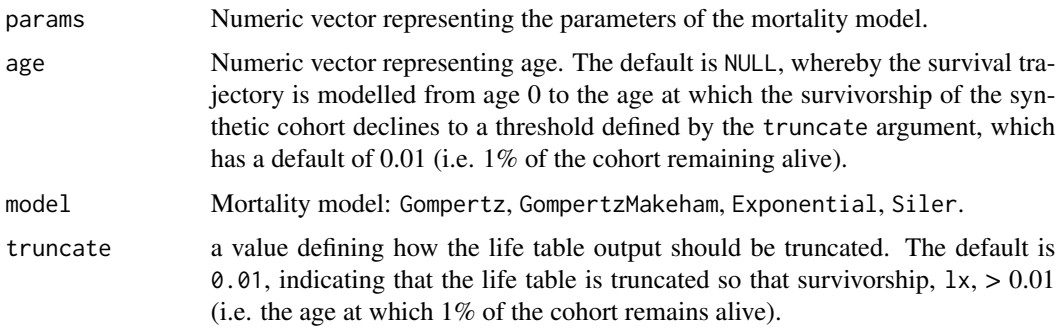

# Details

The required parameters varies depending on the mortality model. The parameters are provided as a vector. For Gompertz, the parameters are b0, b1. For GompertzMakeham the parameters are b0, b1 and C. For Exponential, the parameter is C. For Siler, the parameters are  $a0$ , a1, C, b0 and b1. Note that the parameters must be provided in the order mentioned here. x represents age.

- Gompertz:  $h_x = b_0 e^{b_1 x}$
- Gompertz-Makeham:  $h_x = b_0 e^{b_1 x} + c$
- Exponential:  $h_x = c$
- Siler:  $h_x = a_0 e^{-a_1 x} + c + b_0 e^{b_1 x}$

<span id="page-15-0"></span>

#### <span id="page-16-0"></span>model\_survival 17

In the output, the probability of survival  $(px)$  (and death  $(qx)$ ) represent the probability of individuals that enter the age interval  $[x, x + 1]$  survive until the end of the interval (or die before the end of the interval). It is not possible to estimate a value for this in the final row of the life table (because there is no  $x + 1$  value) and therefore the input values of age (x) may need to be extended to capture this final interval.

#### Value

A data frame with columns for age  $(x)$ , hazard  $(hx)$ , survivorship  $(1x)$  and mortality  $(qx)$  and survival probability within interval (px).

#### Author(s)

Owen Jones [jones@biology.sdu.dk](mailto:jones@biology.sdu.dk)

# References

Cox, D.R. & Oakes, D. (1984) Analysis of Survival Data. Chapman and Hall, London, UK.

Pinder III, J.E., Wiener, J.G. & Smith, M.H. (1978) The Weibull distribution: a method of summarizing survivorship data. Ecology, 59, 175–179.

Pletcher, S. (1999) Model fitting and hypothesis testing for age-specific mortality data. Journal of Evolutionary Biology, 12, 430–439.

Siler, W. (1979) A competing-risk model for animal mortality. Ecology, 60, 750–757.

Vaupel, J., Manton, K. & Stallard, E. (1979) The impact of heterogeneity in individual frailty on the dynamics of mortality. Demography, 16, 439–454.

#### See Also

[model\\_fertility\(\)](#page-13-1) to model age-specific fertility using various functions.

Other trajectories: [model\\_fertility\(](#page-13-1))

```
model_survival(params = c(b_0 = 0.1, b_1 = 0.2), model = "Gompertz")
model_survival(
  params = c(b_0 = 0.1, b_1 = 0.2, C = 0.1),
  model = "GompertzMakeham",
  truncate = 0.1)
model_survival(params = c(c = 0.2), model = "Exponential", age = 0:10)
model_survival(
  params = c(a_0 = 0.1, a_1 = 0.2, C = 0.1, b_0 = 0.1, b_1 = 0.2),
 model = "Siler",
  age = 0:10)
model_mortality(params = c(b_0 = 0.1, b_1 = 0.2), model = "Gompertz")
```
<span id="page-17-0"></span>

# Description

Visualise a matrix, such as a matrix population model (MPM), as a heatmap.

# Usage

```
plot_matrix(mat, zero_na = FALSE, legend = FALSE, na_colour = NA, ...)
```
# Arguments

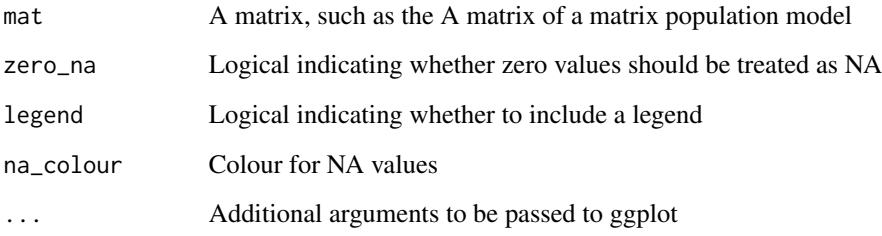

# Value

A ggplot object

# Author(s)

Owen Jones [jones@biology.sdu.dk](mailto:jones@biology.sdu.dk)

```
math> = 10A1 <- make_leslie_mpm(
  survival = seq(0.1, 0.7, length.out = matDim),
  fertility = seq(0.1, 0.7, length.out = math),n_stages = matDim
)
plot_matrix(A1, zero_na = TRUE, na_colour = "black")
plot_matrix(A1, zero_na = TRUE, na_colour = NA)
```
<span id="page-18-1"></span><span id="page-18-0"></span>random\_mpm *Generate random Lefkovitch matrix population models (MPMs) based on life history archetypes*

#### Description

Generates a random matrix population model (MPM) with element values based on defined life history archetypes. Survival and transition/growth probabilities from any particular stage are restricted to be less than or equal to 1 by drawing from a Dirichlet distribution. The user can specify archetypes (from Takada et al. 2018) to restrict the MPMs in other ways:

- Archetype 1: all elements are positive, although they may be very small. Therefore, transition from/to any stage is possible. This model describes a life history where individuals can progress and retrogress rapidly.
- Archetype 2: has the same form as archetype 1 (transition from/to any stage is possible), but the survival probability (column sums of the survival matrix) increases monotonously as the individuals advance to later stages. This model, as the one in the first archetype, also allows for rapid progression and retrogression, but is more realistic in that stage-specific survival probability increases with stage advancement.
- Archetype 3: positive non-zero elements for survival are only allowed on the diagonal and lower sub-diagonal of the matrix This model represents the life cycle of a species where retrogression is not allowed, and progression can only happen to the immediately larger/more developed stage (slow progression, e.g., trees).
- Archetype 4: This archetype has the same general form as archetype 3, but with the further assumption that stage-specific survival increases as individuals increase in size/developmental stage. In this respect it is similar to archetype 2.

#### Usage

random\_mpm(n\_stages, fecundity, archetype = 1, split = FALSE)

# Arguments

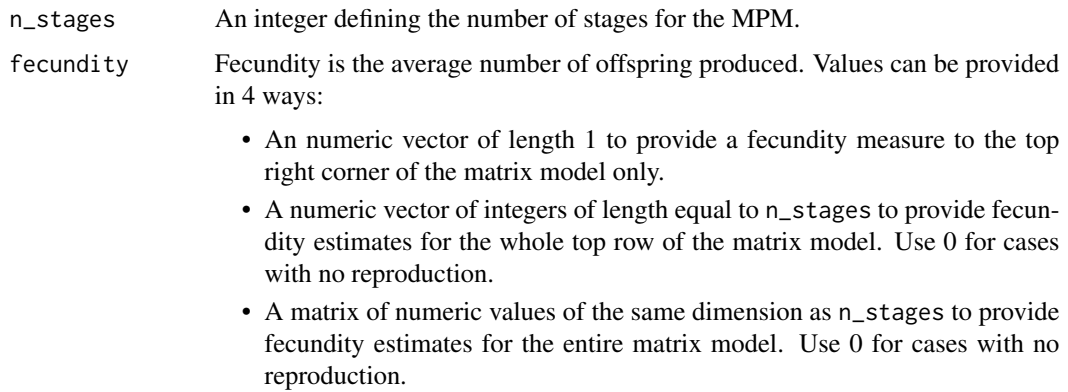

<span id="page-19-0"></span>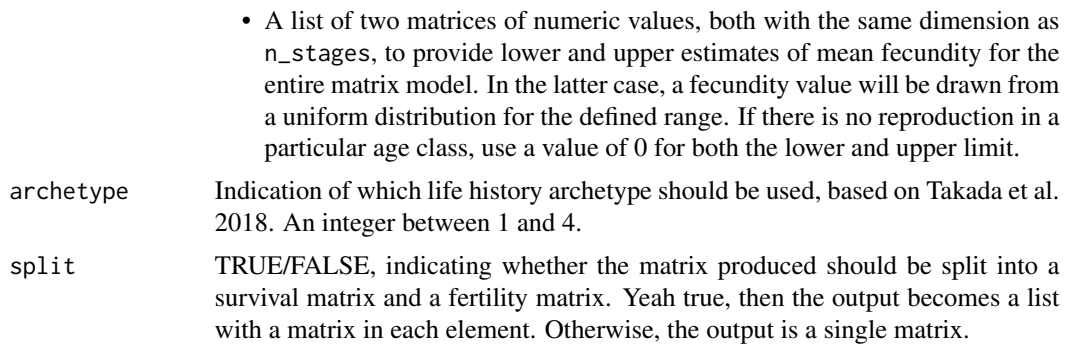

#### Details

In all 4 of these Archetypes, fecundity is placed as a single element on the top right of the matrix, if it is a single value. If it is a vector of length n\_stages then the fertility vector spans the entire top row of the matrix.

The function is constrained to only output ergodic matrices.

#### Value

Returns a random matrix population model with characteristics determined by the archetype selected and fecundity vector. If split = TRUE, the matrix is split into separate fertility and a growth/survival matrices, returned as a list.

#### Author(s)

Owen Jones [jones@biology.sdu.dk](mailto:jones@biology.sdu.dk)

#### **References**

Caswell, H. (2001). Matrix Population Models: Construction, Analysis, and Interpretation. Sinauer.

Lefkovitch, L. P. (1965). The study of population growth in organisms grouped by stages. Biometrics, 21(1), 1.

Takada, T., Kawai, Y., & Salguero-Gómez, R. (2018). A cautionary note on elasticity analyses in a ternary plot using randomly generated population matrices. Population Ecology, 60(1), 37–47.

#### See Also

[generate\\_mpm\\_set\(\)](#page-9-1) which is a wrapper for this function allowing the generation of large numbers of random matrices of this type.

Other Lefkovitch matrices: [generate\\_mpm\\_set\(](#page-9-1))

#### Examples

set.seed(42) # set seed for repeatability

```
random_mpm(n_stages = 2, fecundity = 20, archetype = 1, split = FALSE)
random_mpm(n_stages = 2, fecundity = 20, archetype = 2, split = TRUE)
```
# random\_mpm 21

random\_mpm(n\_stages = 3, fecundity = 20, archetype = 3, split = FALSE) random\_mpm(n\_stages = 4, fecundity = 20, archetype = 4, split = TRUE) random\_mpm(  $n_{\text{stages}} = 5$ , fecundity = c(0, 0, 4, 8, 10), archetype = 4, split = TRUE  $\lambda$ # Using a range of values for fecundity random\_mpm(n\_stages = 2, fecundity = 20, archetype = 1, split = TRUE)

# <span id="page-21-0"></span>Index

```
∗ Lefkovitch matrices
    generate_mpm_set, 10
    random_mpm, 19
∗ Leslie matrices
    make_leslie_mpm, 12
∗ drivers
    driven_vital_rate, 8
∗ errors
    add_mpm_error, 2
    calculate_errors, 4
    compute_ci, 6
∗ trajectories
    model_fertility, 14
    model_survival, 16
∗ utility
    plot_matrix, 18
add_mpm_error, 2, 5, 7
add_mpm_error(), 5
calculate_errors, 3, 4, 7
compute_ci, 3, 5, 6
driven_vital_rate, 8
generate_mpm_set, 10, 20
generate_mpm_set(), 20
make_leslie_mpm, 12
model_fertility, 14, 17
model_fertility(), 13, 17
model_mortality (model_survival), 16
model_survival, 15, 16
model_survival(), 13, 15
plot_matrix, 18
```
random\_mpm, *[11](#page-10-0)*, [19](#page-18-0) random\_mpm(), *[11](#page-10-0)*